# **Кафедра**

# **педагогических измерений**

# **СТРУКТУРНЫЕ ХАРАКТЕРИСТИКИ ВАРИАЦИОННОГО РЯДА: ПРИМЕНЕНИЕ КВАНТИЛЕЙ ДЛЯ ИНТЕРПРЕТАЦИИ ТЕСТОВЫХ РЕЗУЛЬТАТОВ**

**Вадим Аванесов** testolog@mail.ru

**В статье рассматриваются методы получения структурных характеристик и нормализации тестовых результатов, вопросы расчёта процентного рейтинга испытуемых интерпретации результатов. Актуальность излагаемых методов вытекает из фактов спорности и непрозрачности используемых сейчас методов трансформации исходных данных в т.н. контрольно-измерительных материалах единого государственного экзамена (ЕГЭ).**

# **Исходные понятия**

*Вариационным рядом* называют значения тестовых баллов и соответствующие им частоты, показывающие — как часто встречается в выборке каждый балл. Вариационный ряд представляется в виде

двух столбцов - тестовых баллов (X<sub>i</sub>) и частот f. Вариационный ряд может быть сгруппированным и несгруппированным. Квантили определяются точнее, если данные не сгруппированы. В данной таблице вариационный ряд не сгруппирован

Упорядоченным вариационным рядом называют такие значения тестовых баллов и соответствующие им частоты, которые располагаются последовательно по признаку уменьшения или увеличения баллов.

Пример упорядоченного вариационного ряда исходных тестовых баллов<sup>1</sup> приводится в табл. 1.

Квантили - это числовые значения, характеризующие положение результатов испытуемых в вариационном ряду. Квантили, или иначе, структурные характеристики значений вариационного ряда — это общее название значений медианы, квартилей, децилей и процентилей.

Медианой называется значение вариационного ряда, которое делит испытуемых на две равные части.

Нормализацией называется метод трансформации исходных данных, позволяющий получить распределение результатов тестирования, соответствующее т. н. нормальному закону в статистической науке.

Процентиль  $\left($ *u* $\left| \mathbf{u} \right|$  $ueu$  $mu_{I}$ ю) — это значение тестового *балла*  $(X_i)$ , ниже ко-Таблица 1 торого оказывается интересующий пронент результатов (испытуемых) какого-либо теста. Например, если нужно найти процентиль 38 (Р<sub>38</sub>), то это значит, что надо найти такое значение тестового балла, ниже которого показали результаты 38% испытуемых.

Часто интересуются вопросом - какой тестовый балл отделяет знающую половину испытуемых от менее знающей половины? Это означает, что надо найти процентиль 50-й (Р<sub>50</sub>). Точно такую же задачу решает и значение медианы (Ме). Таким образом Ме =  $(P_{50})$ .

99 процентилей делят вариационный ряд на 100 равных, по проценту испытуемых, частей.

 $I$ ециль — это значения тестовых баллов, которые последовательно отделяют каждые следующие десять процентов испытуемых. При мониторинге

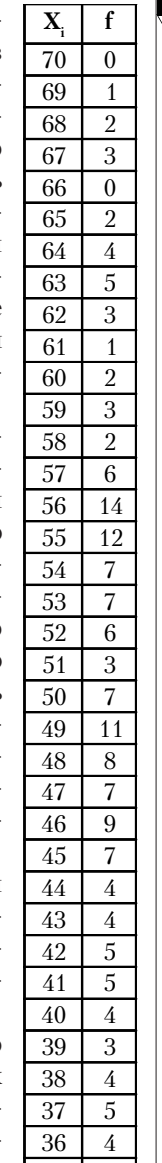

35

34

33

32

 $\mathcal{P}$ 

 $\mathbf{1}$ 

3

 $\overline{2}$ 

 $1'2010$ 

 $N = 180$ 

# Кафедра измерений Кафедра<br>агогическ<br>перений

 $\blacksquare$ Источник ланных Hinkle D., Wiersma W., Jurs S. Applied Statistics for the Behavioral Sciences. 1979. P. 13. IIeреработано автором этой статьи.

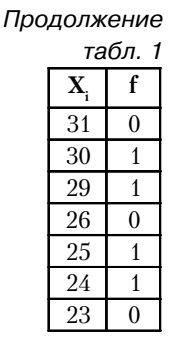

обычно интересуют значения  $P_{10}$ ,  $P_{20}$ ,  $P_{30}$  $P_{40}$ ,  $P_{50}$ ,  $P_{60}$  $P_{70}$ ,  $P_{80}$ ,  $P_{90}$ .  $P_{10}$  — первый дециль  $(D_1)$  — это граничное значение тестового балла, ниже ко-

торого показали 10% неподготовленных испытуемых.

 $P_{20}$  — второй дециль  $(D_2)$  это значение тестового балла, ниже которого показали 20% слабо подготовленных испытуемых.

 $P_{30}$  — третий дециль  $(D_3)$  это значение граничное тестового балла, ниже которого показали 30% недостаточно подготовленных испытуемых.

Р<sup>40</sup> — четвёртый дециль  $(D_4)$  — это граничное значение тестового балла, ниже которого показали 40% испытуемых, имеющих подготовку ниже среднего уровня.

 $P_{50}$  — пятый дециль  $(D_5)$  это граничное значение тестового балла испытуемых, имеющих подготовку среднего уровня и ниже.

Р<sub>60</sub> — шестой дециль  $(D_6)$  — это граничное значение тестового балла испытуемых, имеющих подготовку выше среднего уровня.

 $P_{70}$  седьмой дециль  $(D_7)$  – это граничное значение тестового балла испытуемых, имеющих подготовку заметно выше среднего уровня.

Р<sup>80</sup> восьмой дециль  $(D_8)$  — это граничное значение тестового балла испытуемых, имеющих хорошую подготовку.

 $P_{90}$  девятый дециль  $(D_9)$  – это граничное значение тестового балла испытуемых, имеющих лучшую подготовку, 10% самых подготовленных испытуемых. Эти девять децилей делят вариационный ряд на 10 равных, по количеству испытуемых, частей.

В педагогических измерениях и в экономике часто используется так называемый децильный коэффициент, который вычисляют по формуле  $K_D = P_{90} - P_{10}$ .

### **Расчёт медианы**

Для начала возьмём пример небольшой группы испытуемых (N = 12), получивших по какому-либо тесту следующие баллы: 7 10 8 4 6 5 4 3 5 6.

Для определения структурных характеристик этого примера данные полезно упорядочить, от низшего к высшему.

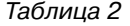

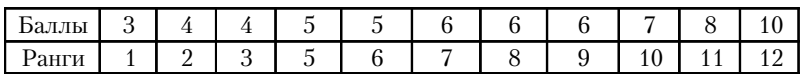

Здесь число испытуемых чётно, поэтому значение медианы надо искать между значениями шестого и седьмого испытуемых. Шестой получил 5 баллов, седьмой — шесть баллов. В таких случаях значение медианы принимается равным средним между ними. Это 5,5 балла.

**Расчёт децилей и процентилей**

Децили и процентили обычно рассчитывают на достаточно больших выборочных совокупностях (выборках), представленных в виде вариационного ряда. В несгруппированном вариационном ряду частота указывается для каждого балла в отдельности; частота (f, от англ. frequency**)** показывает — сколько одинаковых баллов имеется в данной выборке. Такой вариационный ряд состоит из двух столбцов: в первом представлены значения тестовых баллов, во втором столбце — частоты.

Р<sup>10</sup> (первый дециль) другие интересующие значения процентилей можно найти как для сгруппированных, так и для несгруппированных данных.

Расчёт Р<sub>10</sub> начнём с несгруппированных баллов табл. 3.

Для расчёта применяется формула:

$$
X(P) = \left[ X_{11} + i \frac{Np - cf_B}{f} \right], (1)
$$

где Х(Р) — значение тестового балла от интересующего процента;  $X_{11}$  — истинная нижняя граница класса; N — объём выборки; р — доля интересующих испытуемых;  $cf_B -$  кумулированная частота баллов, находящаяся в нижележащем классе; f — частота баллов в интересующем классе.

Р**<sup>10</sup>** (первый дециль)

Алгоритм расчёта:

1-й шаг — находят значение N<sub>p</sub>, где N = 180,  $p - \text{\textit{d}}$ оля.

Умножение доли на сто даёт соответствующий процент. 10 процентам соответствует доля 0,1. Np = 18 человек.

2-й шаг — в столбце cum f табл. 3 находим число испытуемых, ближайшее к 18, меньшее 18. Это число частот равно 16. Оно соответствует тестовому баллу 36. К тестовому баллу 36 накоплено 16 частот, до восемнадцати не хватает двух испытуемых. Этих двух недостающих берут в вышестоящей, по значению балла, группе.

Таким образом,  $cf_B = 16$ .  $Np - cf_B = 18 - 16 = 2.$ 

3-й шаг — делим числитель формулы (2) на число частот, имеющееся в группе испытуемых, получивших 37 баллов. Там имеется 5 человек.

$$
\frac{18-16}{5} = 0.4.
$$

4-й шаг. Умножаем полученное значение дроби на значение классового интервала i. В табл. 3 i равно 1.

**1' 2010 107**

#### **Кафедра педагогических измерений**

**Кафедра педагогических измерений**

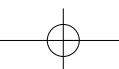

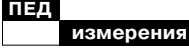

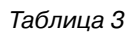

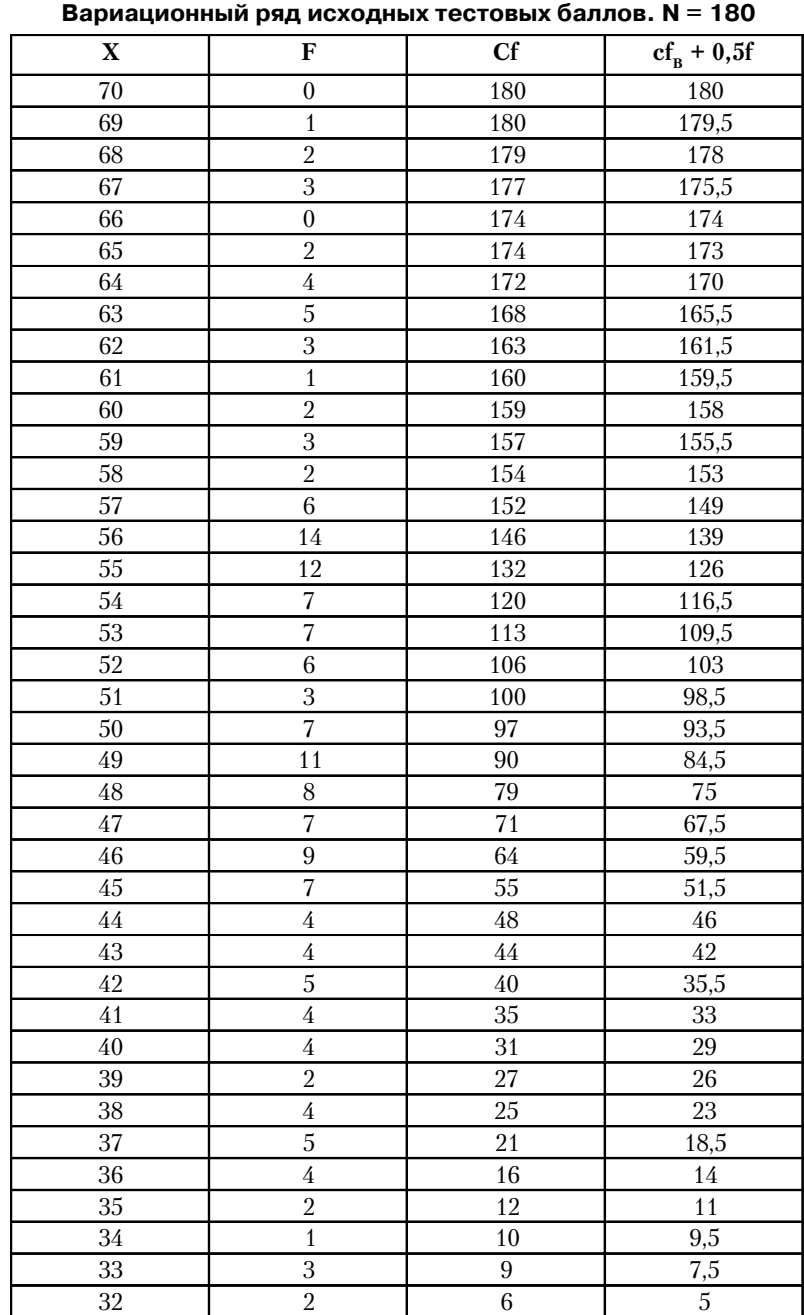

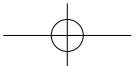

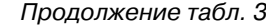

#### **Кафедра педагогических измерений**

**Кафедра педагогических измерений**

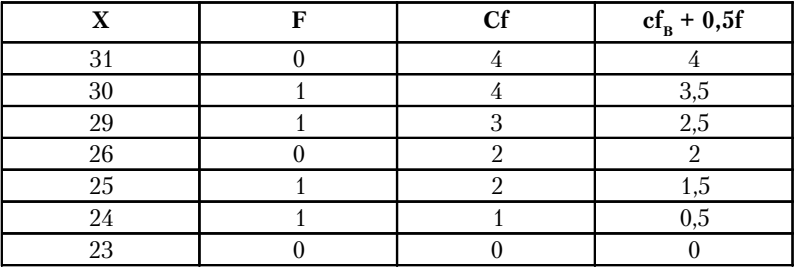

5-й шаг. Прибавляем значение дроби к значению нижней истинной границы класса 37. Эта граница равна 36,5.

6-й шаг. Складываем значения:  $X_{11} + i \frac{Np - cf_B}{f},$ 

$$
36,5 + 0,4 = 36,9.
$$
Таким об-  
разом, P<sub>10</sub> (первый дециль) =  
36,9. Это и есть то расчётное

36,9. Это и есть то расчётное значение тестового балла, ниже которого показывают результаты 10% испытуемых.

Аналогично находят значения **Р20**.

1-й шаг — находят значение Np, где N = 180, р — доля, соответствующая 20 процентам. 20 процентам соответствует доля 0,2. Умножение доли на сто даёт 20 процентов. Np = 36 человек.

2-й шаг — находим число частот, недостающее для расчёта Р20, требуемых 36 человек. В столбце cum f табл. 3 находим число испытуемых, ближайшее к 36, меньшее 36. Это число частот равно 35. Оно соответствует тестовому баллу 41. К тестовому баллу 41 накоплено 35 частот, до 36 не хватает одного испытуемого. Этого одного недостающего берут в вышестоящей, по значению балла, группе, получивших балл 42.

Таким образом,  $cf_B = 35$ .  $Np - cf_B = 36 - 35 = 1.$ 

3-й шаг — делим числитель формулы (2) на число частот, имеющееся в группе испытуемых, получивших 42 балла. Там имеется человек.

$$
\frac{36-35}{5} = 0,2.
$$

Нижняя граница интересующего процента испытуемых равна 41,5.

По формуле 2 получается  $41,5 + 0,2 = 41,7$ .

Таким образом, Р<sub>20</sub> (второй дециль) = 41,7. Это и есть то расчётное значение тестового балла, ниже которого показывают результаты 20% испытуемых. Точно так же можно найти все остальные значения процентилей и децилей.

Представляет интерес расчёт так называемых квартилей. Это верхние границы значений тестовых баллов первой  $(Q_1)$ , второй  $(Q_2)$  и третьей четверти  $(\mathrm{Q}_3$  ) от объёма испытуемых.

Соответственно  $Q_1 = P_{25}$  $Q_2 = P_{50} Q_3 = P_{75}$ .

Три квартиля делят вариационный ряд на четыре равные, по количеству испытуемых, части. Такая задача решается посредством формулы

$$
X(P) = \left[ X_{11} + i \left( \frac{Np - cf_B}{f} \right) \right] (1)
$$

и следующего алгоритма:

1-й шаг — находят значение Np, где N = 180, а р — доля, соответствующая 25 процентам. 25 процентам соответствует доля 0,25. Умножение доли на сто даёт соответствующий процент.

Np = 180·0,25 = 45 человек.

2-й шаг — находим число частот, недостающее для расчёта Р25, требуемых 45 человек. В столбце cum f табл. 3 находим число испытуемых, ближайшее к 45, меньшее 45. Это число частот равно 44. Оно соответствует тестовому баллу 43. К тестовому баллу 43 накоплено 44 частоты, до 45 не хватает одного испытуемого. Его берут в вышестоящей, по значению балла 44, группе.  $Np - cf_B = 45 - 44 = 1$ 

3-й шаг — делим числитель формулы (2) на число частот, имеющееся в группе испытуемых, получивших 45 баллов. Там имеется 4 человека.

$$
\frac{45-44}{4} = 0,25.
$$

4-й шаг. Умножаем полученное значение дроби на значение классового интервала i. В табл. 3 i равно 1.

5-й шаг. Прибавляем значение дроби к значению нижней истинной границы класса 44. Эта граница равна 43,5.

6-й шаг. Складываем значения:

$$
X_{11} + i\left(\frac{Np - cf_B}{f}\right); 43,5 + 0,25 = 43,75.
$$

Таким образом, первый квартиль  $Q_1 = P_{25}$  оказался равным 43,75 балла. Ниже этого значения получили баллы 25% испытуемых. Остальные значения представим без подробностей:

 $Q_2 = P_{50} = 3$ начение медиа- $_{\text{Hbl}} = [49.5 + 1 \cdot (90 - 90) / 7] = 49.5,$  $Q_3 = P_{75} =$  $55,5 + 1\left(\frac{135 - 132}{14}\right) = 55,714.$  $=\left[55,5+1\left(\frac{135-132}{14}\right)\right]=5$ 

### **Методика расчёта процентиля для сгруппированных данных**

Пятый столбец выражается операцией  $(c\text{fB} + 0.5f)/N$ ]·100, где N — общее число испытуемых  $(N = 20)$ .

1-й шаг: Для определения процентиля строится вспомогательная табл. 4.

В этой таблице:

• распределение кумулированных частот — частоты каждого класса включают в себя и все частоты нижележащих классов.

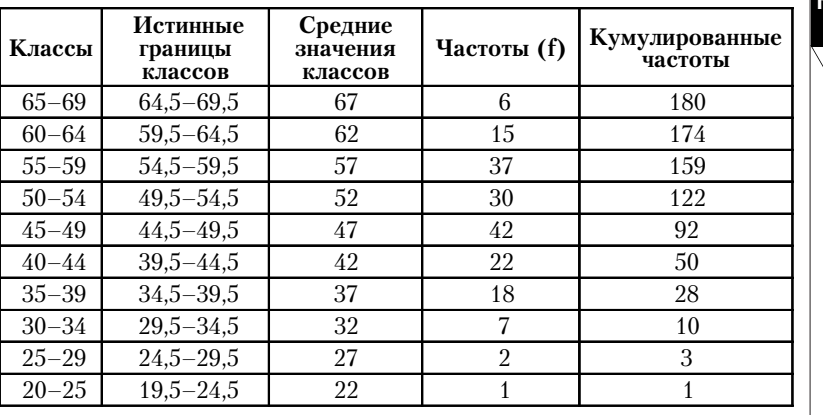

Таблица 4

**измерений Кафедра педагогических измерений**

**Кафедра педагогических**

• % испытуемых в каждом классе получается делением частот в каждом классе на общее число испытуемых (N). Например, в классе 35–39 имеется 18 частот. Делим 18 на 180 и умножаем на сто; получаем 10% от всех частот находится в данном классе.

Теперь надо найти следующие процентили:

**Р<sup>10</sup>** 10% от 180 испытуемых = 18 человек.

Восемнадцатый испытуемый находится в классе 35–39. Нижняя граница этого класса равна 34,5. В нижележащем классе (30–34) кумулировано 10 человек. До 18 человек не хватает 8 испытуемых, которые находятся в классе 35–39. А всего в этом классе имеется 18 чел. Берём отношение  $\frac{8}{18}$  (5) = 2,222. К нижней границе 34,5 +  $+ 2,222 = 36,7$ . Ниже этого числа находятся 10% испытуемых.  $P_{10}$ = 36,7.

**Р<sup>20</sup>** 20% испытуемых от 180 составляет 36 человек. 36-й испытуемый находится в классе 40–44. Нижняя граница этого класса равна 39,5. В нижележащем классе (35–39) кумулировано 28 человек. До 36 человек не хватает 8 испытуемых, которые находятся в классе 40–44. А всего в этом классе имеется 22 чел. Берём отношение  $\frac{8}{22}$ (5) = 1,818. 39, 5 + 1,818 = 41,318.  $P_{20} = 41, 318.$ 

**Р<sup>30</sup>** 30% от 180 составляет 54 человека. 54-й испытуемый находится в классе 45–49. Нижняя граница этого класса 44,5. В нижележащем классе 40–44 кумулировано 50 человек. До 54-х не хватает 4 испытуемых, которые находятся в классе 45–49. А всего в этом классе имеется 42 чел. Берём отношение  $\frac{4}{42}$  (5) = 0,476. 44,5 +  $+ 0,476 = 44,547.$   $P_{30} = 44,547.$ 

**Р40** 40% испытуемых от 180 составляет 72 человека.

72-й испытуемый находится в классе 45–49. Нижняя граница этого класса равна 44,5. В нижележащем классе кумулировано 50 человек. До 72-х человек не хватает 22-х испытуемых, которые находятся в классе 45–49. А всего в этом классе имеется 42 чел. Берём отношение  $22/42(5) = 2,619$ .

 $44,5$  +  $2,619$  =  $47,119$ .  $P_{40} = 47,119.$ **Р50** 50% испытуемых от 180

составляет 90 человек.

90-й испытуемый находится в классе 45–49. Нижняя граница этого класса равна 44,5. В нижележащем классе 40–44 кумулировано 50 человек. До 90 человек не хватает 40 испытуемых, которые находятся в классе 45–49. А всего в этом классе имеется 42 чел. Берём отношение  $\frac{40}{42}$  (5) = 4,762. 44,5 +  $+ 4,762 = 49,262$ . **P**<sub>50</sub> =49,262.

**Р<sup>60</sup>** 60% испытуемых от 180 составляет 108 человек. 108-й испытуемый находится в классе 50–54. Нижняя граница этого класса равна 49,5. В нижележащем классе 45–49 кумулировано 92 человека. До 108 человек не хватает 16 испытуемых, которые находятся в классе 50–54. А всего в этом классе имеется 30 чел. Берём отношение  $16/30$  (5) = 2,666.

 $P_{60}$  49,5 + 2,666 = 52,166.

**Р<sup>70</sup>** 70% испытуемых от 180 составляет 126 человек. 126-й испытуемый находится в классе 55–59. Нижняя граница этого класса равна 54,5.

В нижележащем классе 50–54 кумулировано 122 человека. До 126 человек не хватает 4-х испытуемых, которые находятся в классе 55–59. А всего в этом классе имеется 37 чел. Берём отношение  $\frac{4}{37}$  (5) = 0,540.  $P_{70} = 54,5 + 0,540 = 55,4.$ 

**Р<sup>80</sup>** 80 % испытуемых от 180 составляет 144 человека. 144-й испытуемый находится в классе 55–59. Нижняя граница этого класса равна 54,5.

В нижележащем классе 50–54 кумулировано 122 человека. До 144 человек не хватает 22 испытуемых, которые находятся в классе 55–59. А всего в этом классе имеется 37 чел. Берём отношение  $22/37(5) = 2.97$ .  $P_{80} = 54.4 + 2.97 = 57.47.$ 

**Р<sup>90</sup>** 90% испытуемых от 180 составляет 162 чел. 162-й испытуемый находится в классе 60–64. Нижняя граница этого класса равна 59,5.

В нижележащем классе 55–59 кумулировано 159 человек. До 162 человек не хватает 3-х испытуемых, которые находятся в классе 60–64. А всего в этом классе имеется 15 чел. Берём отношение  $\binom{3}{15}$  (5) = 1.  $P_{90} = 59.5 + 1 = 60.5$ .

Для нахождения процентиля 75:

1-й шаг. Вначале определяется — сколько человек составляет 75% от 180. Для этого  $(75.180)/_{100}$  = 135 чел.

2-й шаг: Сто тридцать пятый человек находится в классе

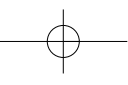

55–59. Нижняя граница этого класса равна 54,5. В нижележащем классе кумулировано 122 частоты (испытуемых). До искомых 135 не хватает 13. Эти 13 человек находятся в классе 55–59. А всего в этом классе имеется 37 человек. Берётся отношение  $\frac{13}{37}$  и умножается на значение классового интервала. В нашем примере оно равно 5. Полученное произведение прибавляется к нижней границе, в котором находится интересующее значение процентиля.  $P_{75} = 54.5 + (13/37) \cdot 5 = 56.26.$ Таким образом,  $P_{75} = 56,26$ .

Найти децильный размах (Д9–Д1) и децильный коэффициент  $\rm \frac{A9}{A1}$  =  $\rm ^{60,5}/_{36,7}$  = 1,648. Найти квартили 1–4. Квартиль один включает 25% испытуемых. Это 45 человек. 45-й испытуемый находится в классе 40–44. Нижняя граница класса равна 39,5. В нижележащем

классе 35–39 кумулировано 28 человек. До 45 человек не хватает 17 испытуемых, которые находятся в классе 40–44. А всего в этом классе имеется 22 чел. Берём отношение  $\left(\frac{17}{22}\right)$  (5) = 3,864. Квартиль 1 = 39,5 +3,864 = 43,364.

## **Расчёт процентного ранга**

Расчёт процентного ранга означает определение места испытуемых, показавших результат ниже данного тестового балла. Иначе говоря, насколько хорош или плох результат данного испытуемого относительно остальных членов совокупности. При расчёте процентного ранга строится вспомогательная таблица (табл. 3).

В этой таблице первые два столбца — это вариационный ряд — упорядоченные тестовые баллов и частоты;

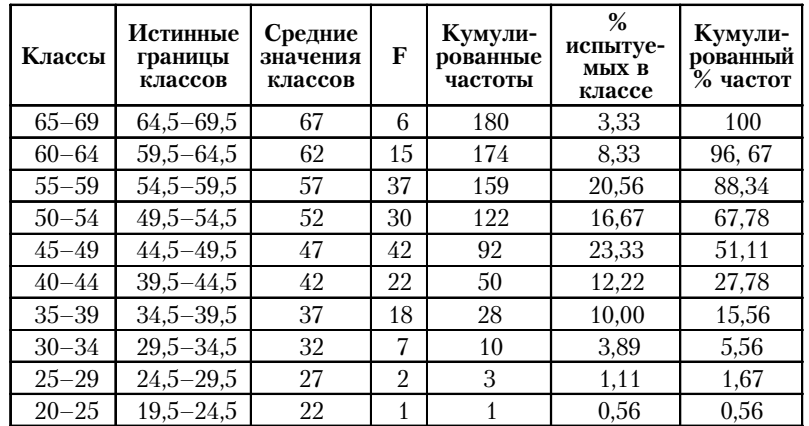

Таблица 5

### **Кафедра педагогических измерений**

**Кафедра педагогических измерений**

Третий столбец представляет кумулированные частоты;

Значения четвёртого столбца — сумма ( $cf_R$  + 0,5f) кумулированных частот нижележащего класса (cf<sub>B</sub>) и половины частот интересующего класса  $(0.5f)$ ;

Значения пятого столбца выражаются операцией  ${\rm [Fe/H] \cdot 100, \, r}$ де  $\rm N - 66$ щее число испытуемых  $(N = 180)$ .

Общая формула расчёта процентного ранга для всех полученных результатов такова:

$$
PR(x) = \left(\frac{cf_B + 0.5f}{N}\right) \times 100, \ (2)
$$

где PR(x) означает процентный ранг интересующего балла;  $cf_B$  — это количество кумулированных частот нижележащего ряда; 0,5f — это половина частот интересующего тестового балла; N — число испытуемых.

Рассчитаем несколько значений четвёртого и пятого столбцов табл. 3. Ниже балла 24 нет тестовых баллов. Частота балла 23 равна нулю.

Найдём значения пятого столбца для балла 24.

$$
P(24) = \left(\frac{0+0.5(1)}{180}\right) \times 100 =
$$

 $= 0.278$ , или округленно  $= 0.28\%$ испытуемых. Нуль в числителе дроби означает количество частот нижележащего балла, равного 23. Напомним, в нашем примере нет испытуемого с баллом 23. Поэтому частота такого балла равна нулю. Произведение (0,5)·(1) означает половину частот значения 24. Здесь один человек, получивший балл 24.

Как видно из данных табл. 6, на самом деле меньше 24 баллов получили нуль процентов испытуемых. Неточность расчёта (в 0,3%) для этого, наименьшего результата, вызваны общим алгоритмом усреднения частот (0,5f). Для остальных баллов алгоритм даёт довольно приемлемые приближения, что видно из следующих примеров.

$$
PR(25) = \left(\frac{1,0+0,5(1)}{180}\right) \times 100 =
$$

 $= 0$ , 833, или округлённо  $= 0.8$ процента испытуемых получили баллы ниже 25-ти.

$$
PR(26) = \left(\frac{2.0 + 0.5(0)}{180}\right) \times 100 =
$$

 $= 1, 111,$  или округлённо  $= 1,1$ процента испытуемых получили баллы ниже 26-ти.

$$
PR(29) = \left(\frac{2.0 + 0.5(1)}{180}\right) \times 100 =
$$

= 1, 388, или округлённо = 1,4 процента испытуемых получили баллы ниже 29-ти.

$$
PR(41) = \left(\frac{35+0.5(4)}{180}\right) \times 100 =
$$

 $= 20, 55,$  или округлённо  $= 20, 5$ процента испытуемых получили баллы ниже 41-го.

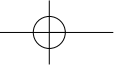

# Таблица 6

## **Кафедра педагогических измерений Кафедра педагогических измерений**

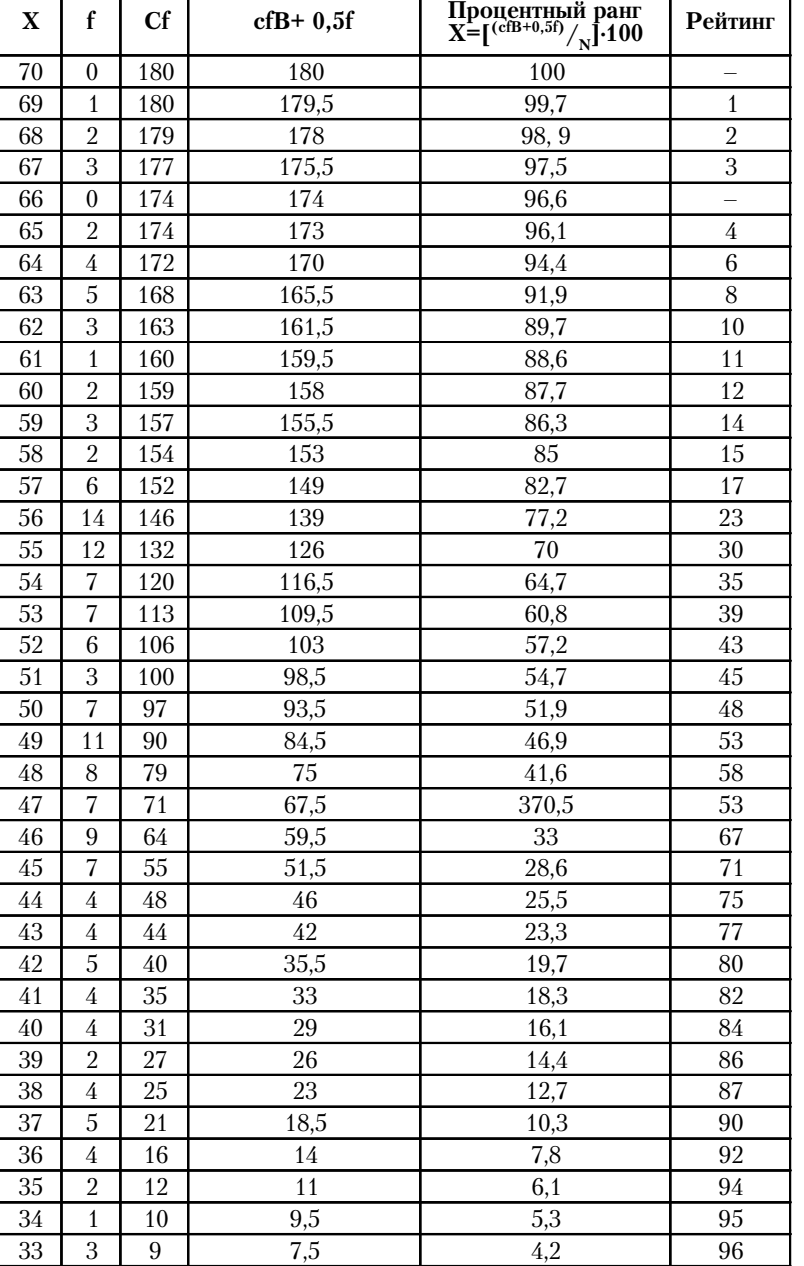

**Вариационный ряд тестовых баллов. N = 180**

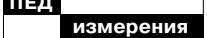

Продолжение табл. 6

| X  | f              | Cf             | $cfB+0,5f$ | Процентный ранг<br>X=[ <sup>(cfB+0,5f)</sup> / <sub>N</sub> ]-100 | Рейтинг |
|----|----------------|----------------|------------|-------------------------------------------------------------------|---------|
| 32 | $\overline{2}$ | 6              |            | 2,8                                                               | 97      |
| 31 | $\theta$       | 4              |            | 2,2                                                               | 98      |
| 30 |                |                | 3,5        | 1,9                                                               | 98      |
| 29 |                | 3              | 2,5        | 1,4                                                               | 99      |
| 26 | 0              | $\overline{2}$ |            | 1,1                                                               | 99      |
| 25 |                | $\overline{2}$ | 1,5        | 0.8                                                               | 99      |
| 24 |                |                | 0.5        | 0,28                                                              | 100     |
| 23 | $\theta$       |                |            |                                                                   |         |

 $PR(59) = \left(\frac{157+0.5(3)}{180}\right) \times 100 =$  $= 88,05$ , или округлённо = 88 процентов испытуемых получили баллы ниже 59-ти.

 $PR(69) = \left(\frac{179+0.5(1)}{180}\right) \times 100 =$ 

= 99,722, или округлённо = 99,7 процента испытуемых получили баллы ниже 69-ти.

Итак, даны баллы и частоты баллов. Иначе говоря, дан вариационный ряд. Посредством формулы (1) находятся значения процента испытуемых, показавших худшие результаты. Главный вопрос при этом - чему равен процент испытуемых, показавших ниже такого-то балла?

Вопрос о процентной шкале оценок возникает при интерпретации тестовых баллов. Испытуемым и их родителям обычно непонятно - что может означать для них, например, балл 57. Но если им объяснить, что менее 57 баллов у 85 процентов испытуемых, то стано-

вится ясно, что балл 57 - это очень хороший результат, указывающий, что испытуемый попадает в число 15 процентов наиболее подготовленных учащихся.

В последнем столбце табл. 6 представлен процентный рейтинг испытуемых. Он получается посредством нескольких решающих правил.

1. Испытуемому с самым высоким баллом даётся первый ранг (место). В табл. 6 это испытуемый, имеющий балл 69.

2. Испытуемым со следующим после самого высокого балла даётся второй ранг (второе место). 3. Далее ранги ставятся в таком же порядке. Для программирования рейтинга остальных испытуемых можно использовать формулу  $R = 100 - PR_i$ 

Например, для испытуемых, имеющих балл 65, рейтинг равен  $100 - 96.1$ , что после округления даёт четвёртое место.

Подробнее о проведении рейтинга испытуемых можно прочитать в работе автора2.

Вадим Аванесов. Рейтинг. ПИ №1, 2006. С. 106-112. См. также http://testolog.narod.ru/ Theory45.html

 $\overline{2}$